# The OpenSHMEM PGAS Communications Library

ARCHER Technical Forum, Wed 28th May 2014 David Henty <d.henty@epcc.ed.ac.uk>

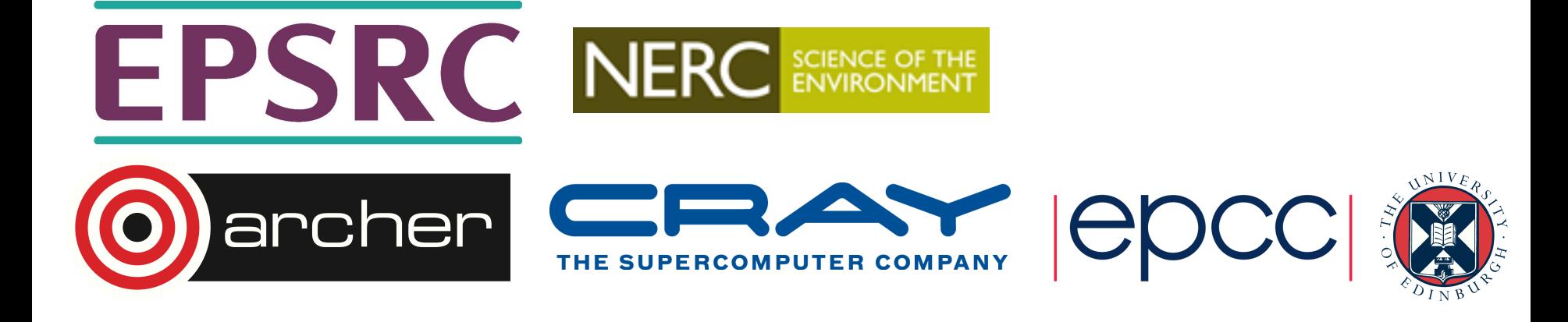

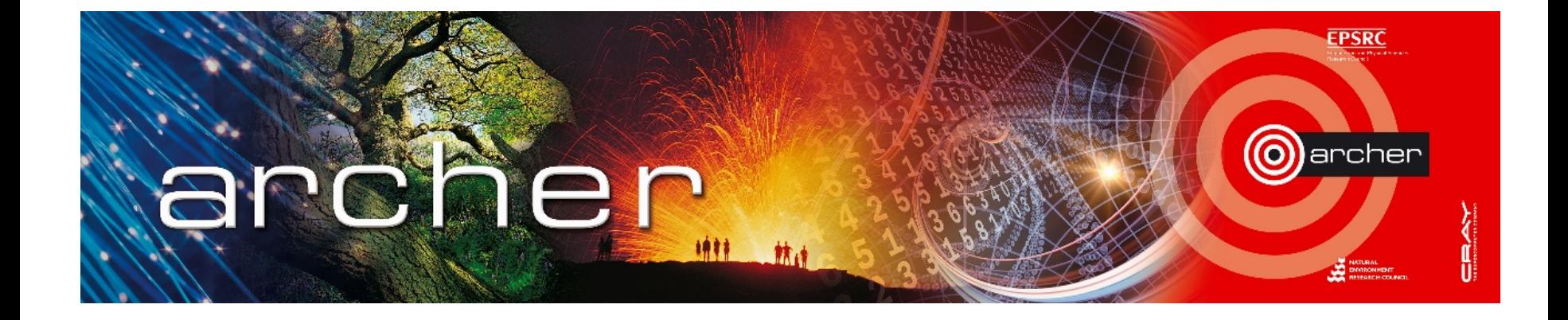

#### Welcome!

#### Technical Forum talk starts at 15:00 BST

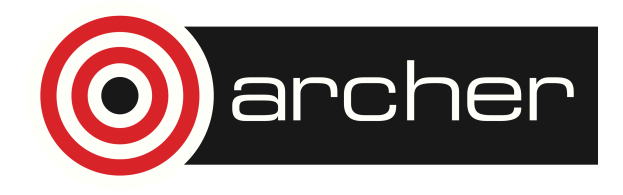

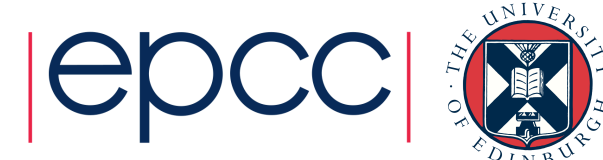

# Reusing this material

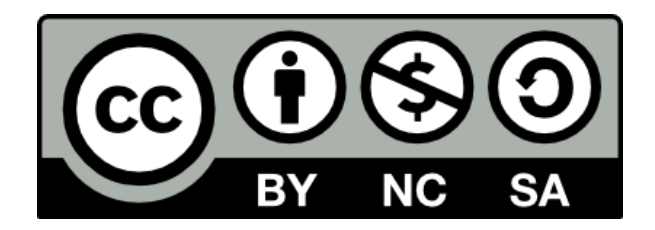

This work is licensed under a Creative Commons Attribution-NonCommercial-ShareAlike 4.0 International License.

http://creativecommons.org/licenses/by-nc-sa/4.0/deed.en\_US

This means you are free to copy and redistribute the material and adapt and build on the material under the following terms: You must give appropriate credit, provide a link to the license and indicate if changes were made. If you adapt or build on the material you must distribute your work under the same license as the original.

Note that this presentation contains images owned by others. Please seek their permission before reusing these images.

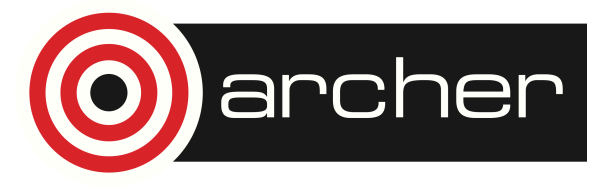

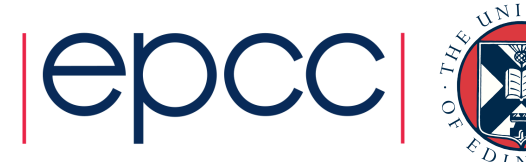

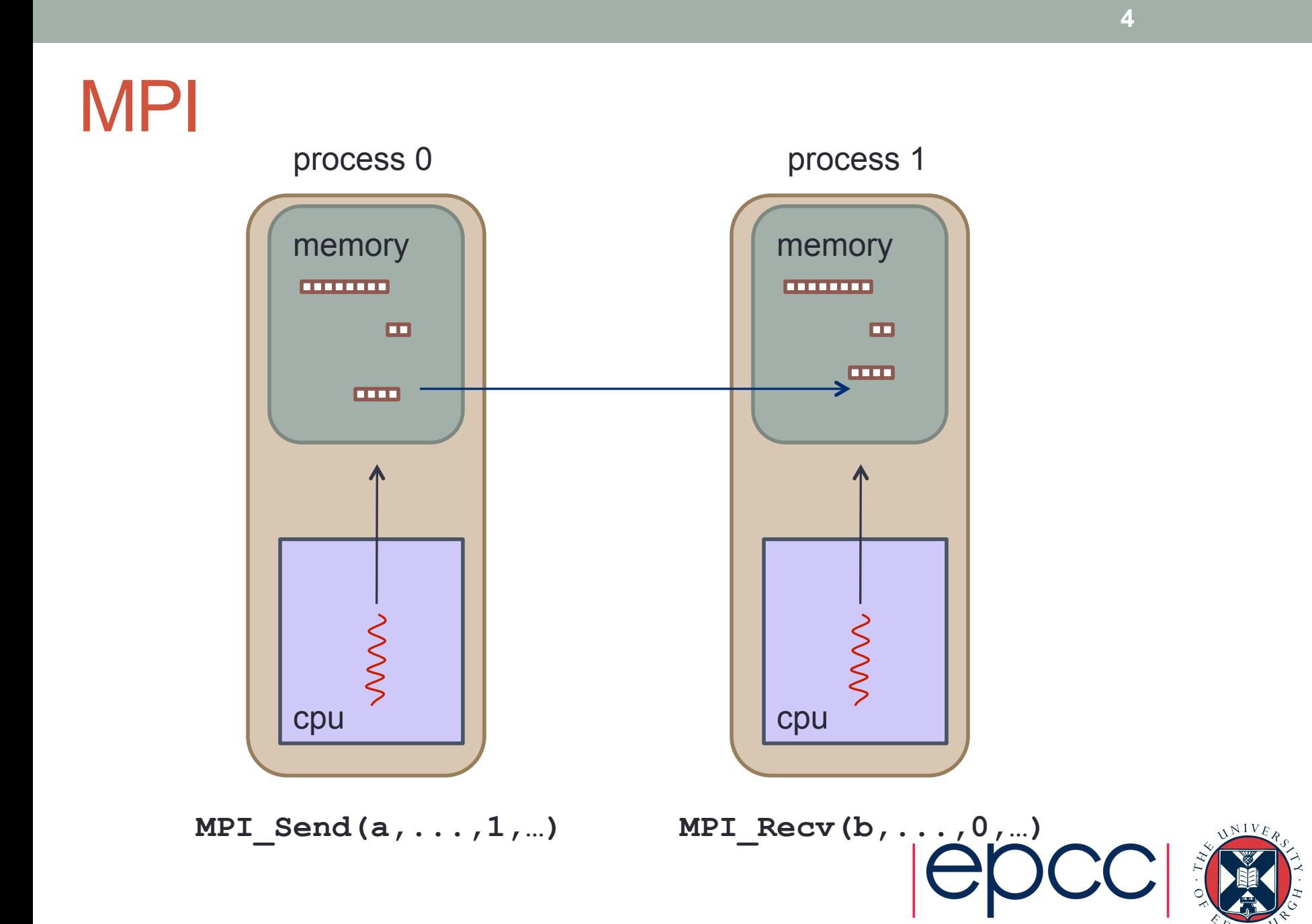

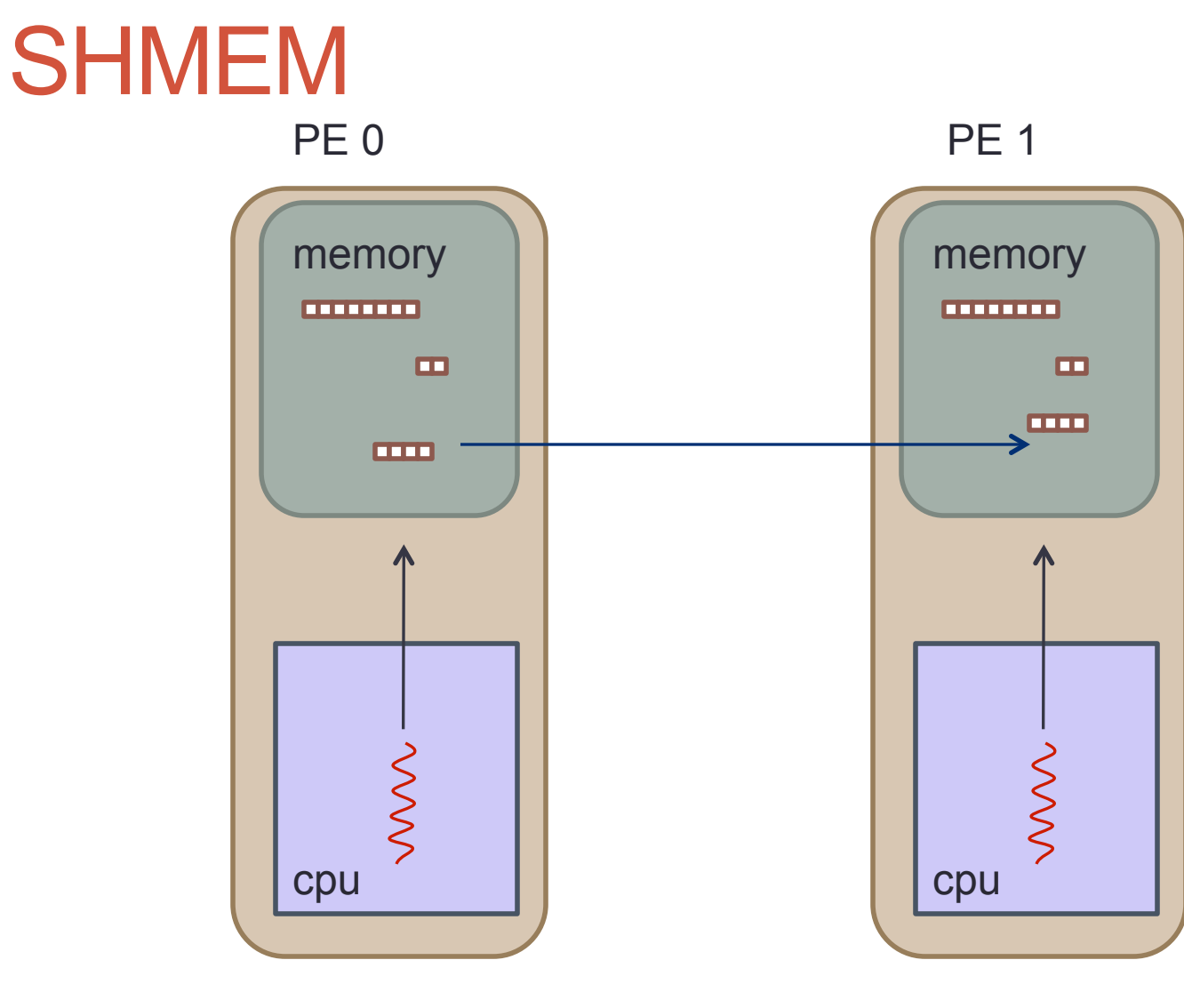

**shmem\_put(a, b, 1, …)** 

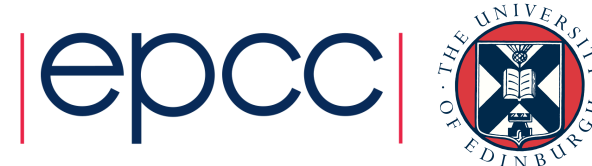

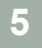

#### Single-Sided Model

• Remote memory can be read or written directly using library calls

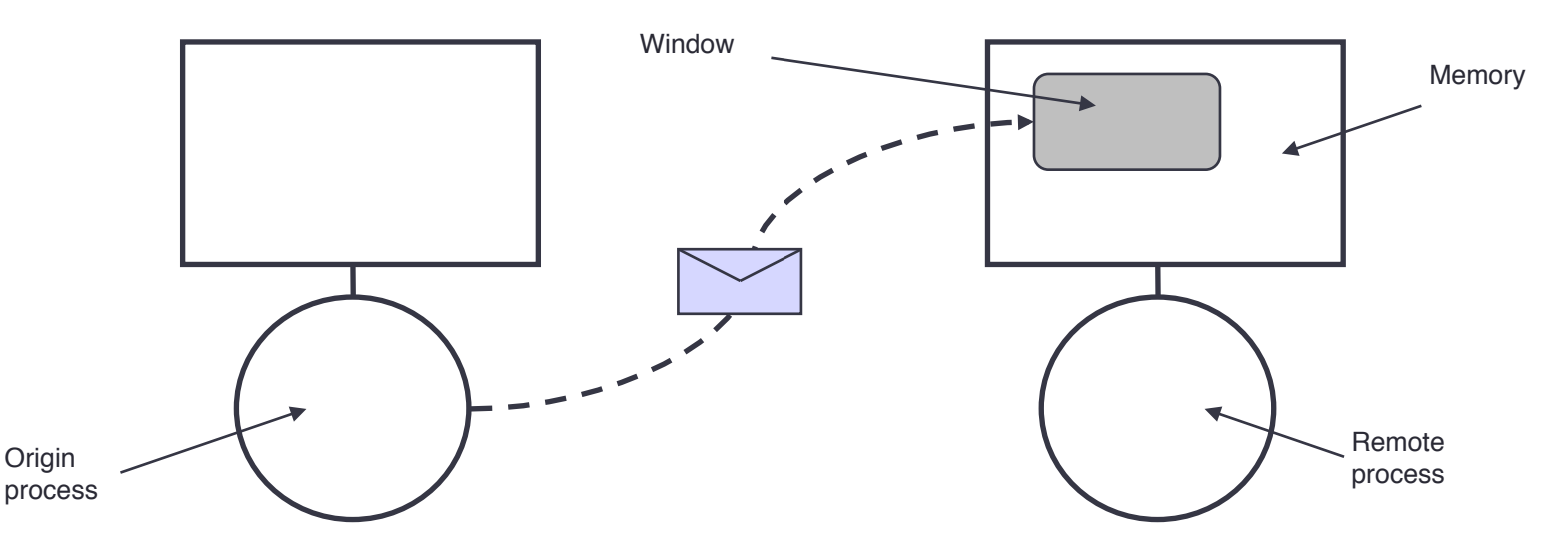

- Remote process does not actively participate
	- No matching receive (or send) needs to be performed
	- Synchronisation is now a major issue
	- May be difficult to calculate remote addresses

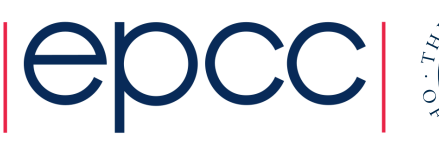

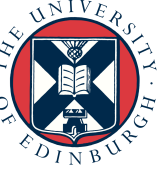

#### **Motivation**

- Why extend the basic message-passing model?
- Hardware
	- Many MPPs support *R*emote *M*emory *A*ccess (RMA) in hardware
	- This is the fundamental model for SMP systems
	- Many users have started to use RMA calls for efficiency
		- Has lead to the development of non-portable parallel applications
- Software
	- Many algorithms naturally single-sided
		- e.g., sparse matrix-vector
	- Matching send/receive pairs requires extra programming
	- Even worse if communication structure changes
		- e.g., adaptive decomposition

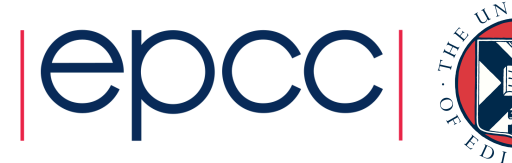

# History (official)

- Cray SHMEM (MP-SHMEM, LC-SHMEM)
	- Cray first introduced SHMEM in 1993 for its Cray T3D systems.
	- Cray SHMEM was also used in other models: T3E, PVP and XT
- SGI SHMEM (SGI-SHMEM)
	- Cray Research merged with Silicon Graphics (SGI) February 1996.
	- SHMEM incorporated into SGI's Message Passing Toolkit (MPT)
- Quadrics SHMEM (Q-SHMEM)
	- an optimised API for the Quadrics QsNet interconnect in 2001
- First OpenSHMEM standard in 2012

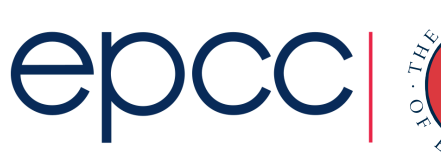

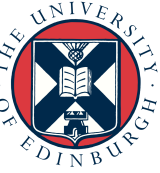

# History (unofficial)

- SHMEM library developed for Cray T3D in 1993
	- basis of Cray MPI as developed by EPCC
	- many users called the SHMEM library directly for performance
	- very hard to use correctly (e.g. manual cache coherency!)
- Continued on Cray T3E
	- easier to use as cache coherency is automatic
	- possibility of smaller latencies than (EPCC-optimised) Cray T3E MPI
- Maintained afterwards mainly for porting existing codes
	- eg from important US customers such as ORNL
	- although performance on SGI NUMA machines presumably good
- OpenSHMEM an important standardisation process
	- although rather messy in places

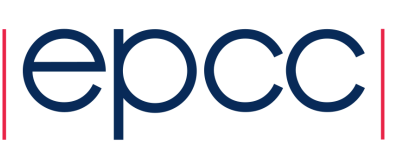

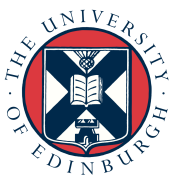

# OpenSHMEM Terminology

#### • PE

- a Processing Element (i.e. process), numbered as 0, 1, 2, ..., N-1
- origin
	- Process that performs the call
- remote pe
	- Process on which memory is accessed
- source
	- Array which the data is copied from
- target
	- Array which the data is copied to

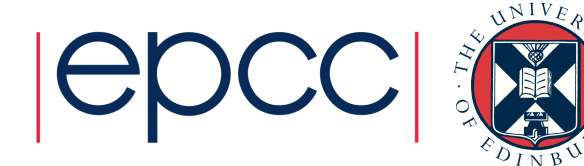

#### Puts and Gets

- Key routines
- PUT is a remote write

• GET is a remote read

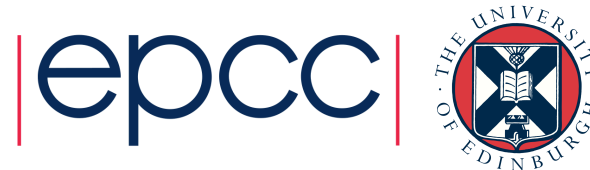

### Puts and Gets

- Key routines
- PUT is a remote write
- How do we know it is safe to overwrite target?
- **generically**: put (target, source, len, remote pe)
- write len elements from source on origin to target on remote pe
- returns *before* data has arrived at target
- GET is a remote read

How do we know source is ready to be accessed?

- generically : get (target, source, len, remote pe)
- …but data is transferred in the opposite direction
- read len elements from source on remote pe to target on origin
- returns *after* data has arrived at target

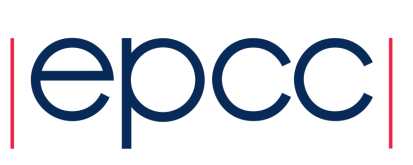

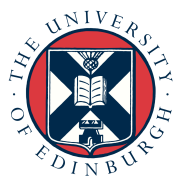

#### Remote Addresses

- In general, each process has its own local memory
- Even in SPMD, each instance of a particular variable on different processors may have a different address
	- not all processes may even declare a particular array at runtime
- It is possible for processors to access remote memory by
	- Ensuring all variable instances have the same relative address
	- Publishing variables as available for RMA
	- Publishing windows of memory as available for RMA
- OpenSHMEM takes the first approach

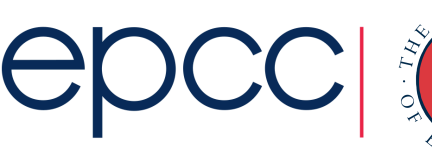

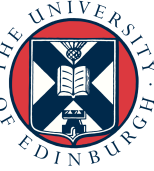

#### Symmetric Memory

- Consider **put(target,source,len,remote\_pe)** 
	- all parameters provided by the origin PE
	- but **target** is to be interpreted at the **remote\_pe**
- Solution
	- ensure address of **target** is the same on every PE
	- not possible for data allocated on the stack or dynamically (e.g. via malloc)
	- in OpenSHMEM it must be allocated in *symmetric memory*
- Symmetric objects
	- Fortran: any data that is saved
	- C/C++: global/static data
	- or call a special version of malloc

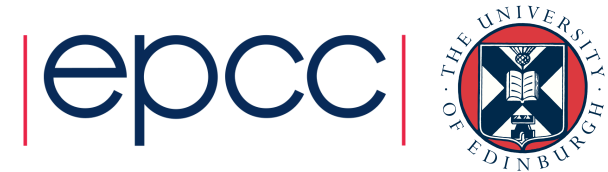

#### Data Allocation

```
! Fortran 
subroutine fred
  real :: x(4, 4) ! not symmetric
   real, save :: x(4,4) ! symmetric 
   … 
end subroutine fred
// C 
float x[4][4]; \frac{1}{x} // symmetric
void fred() 
{ 
  float x[4][4]; // not symmetric … 
}
```
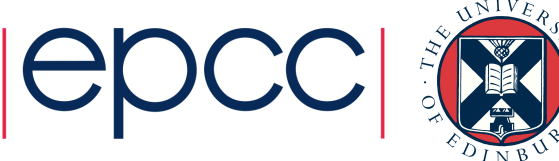

# Synchronisation is critical for RMA

- Various different approaches exist
	- Collective synchronisation across all processors
	- Pairwise synchronisation
	- Locks
- Flexibility needed for different algorithms/applications
	- Differing performance costs
- Synchronisation issues can become very complicated
	- Vendor-specific RMA libraries can require complex synchronisation
	- EPCC taught (correct) use of SHMEM for the T3D/T3E
		- saw many codes that worked in practice, but were technically incorrect!
- Ease-of-use sacrificed for performance

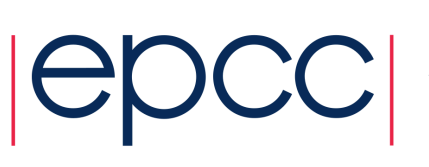

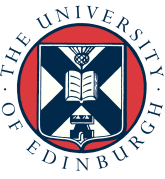

# 1) Collective

- Simplest form of synchronisation
- Pair of barriers encloses sequence of RMA operations

**17** 

- 2nd call only returns when all communications are complete
- Useful when communications pattern is not known
- Simple and robust programming model

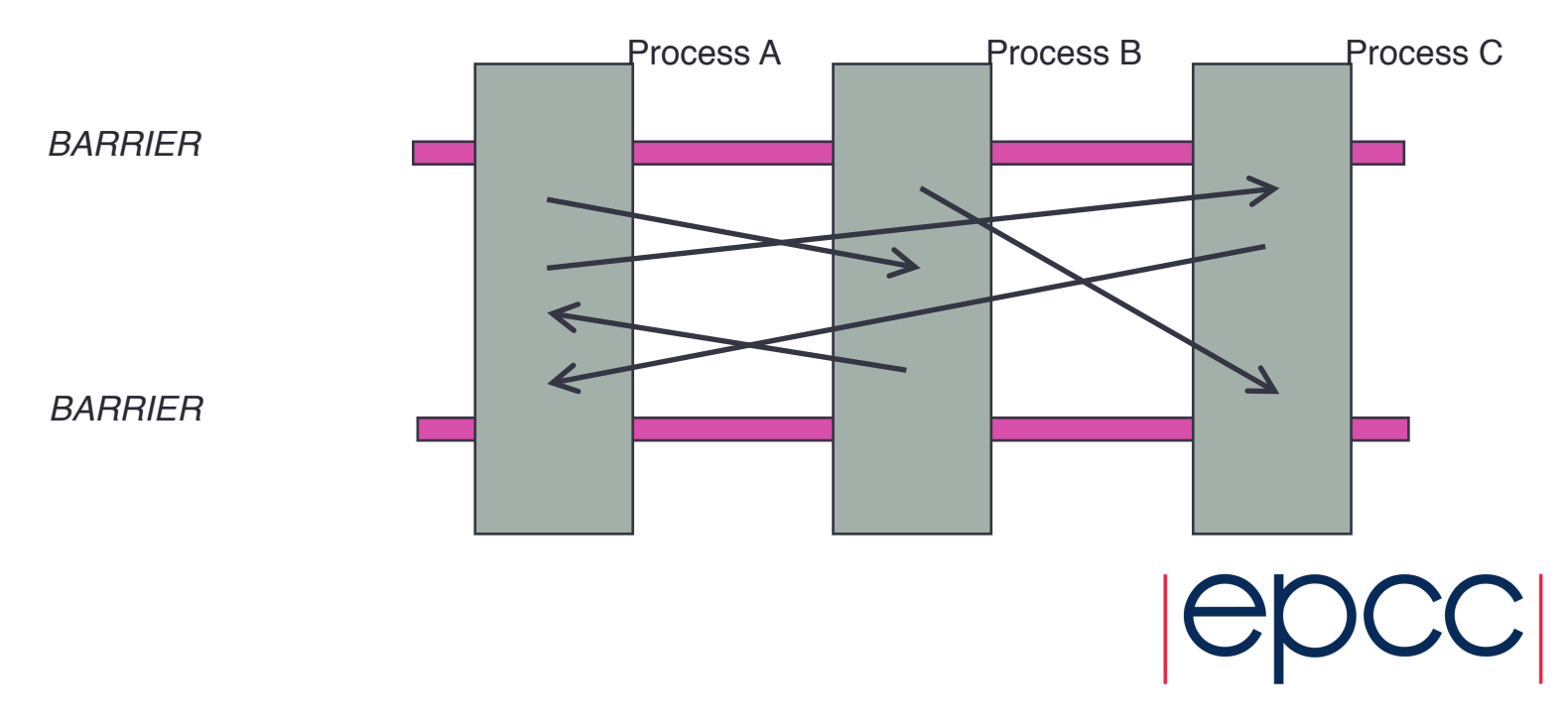

#### 2) Pairwise Model

- Useful when comms pattern is known in advance
- Implemented via library routines or flag variables

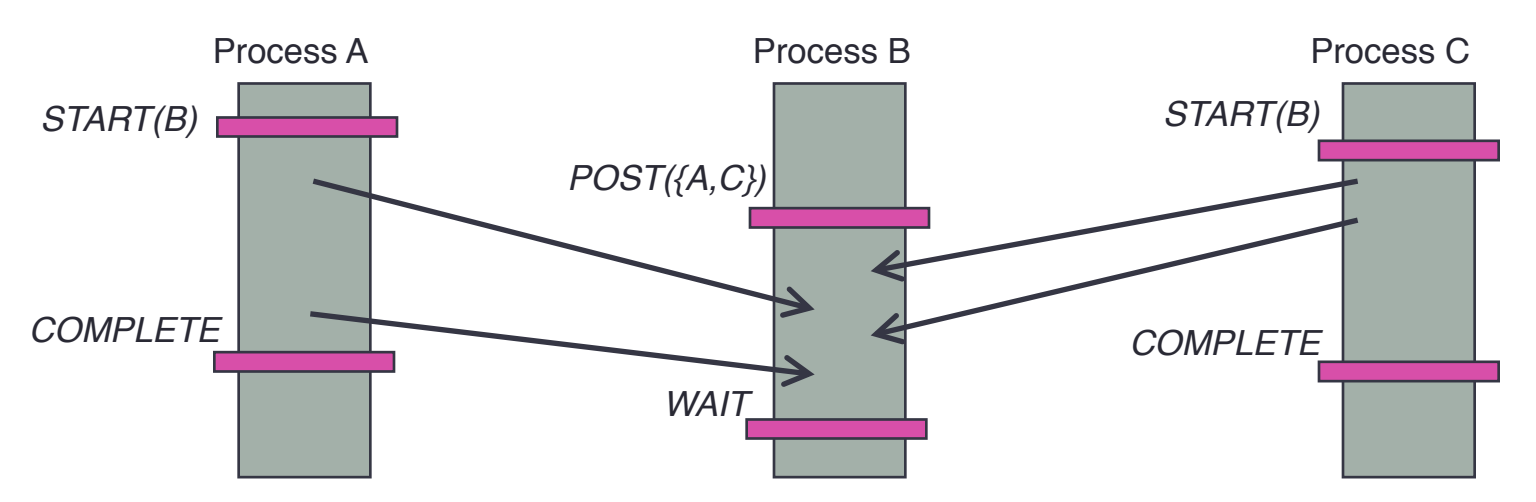

- More complicated model
	- Closer to message-passing than previous collective approach
	- But can be more efficient and flexible

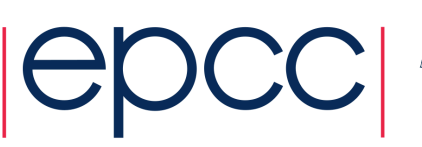

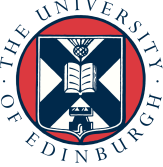

#### 3) Locks

- Remote process neither synchronises nor communicates
- Origin process locks data on remote process
	- Exclusive locks ensure sequential access

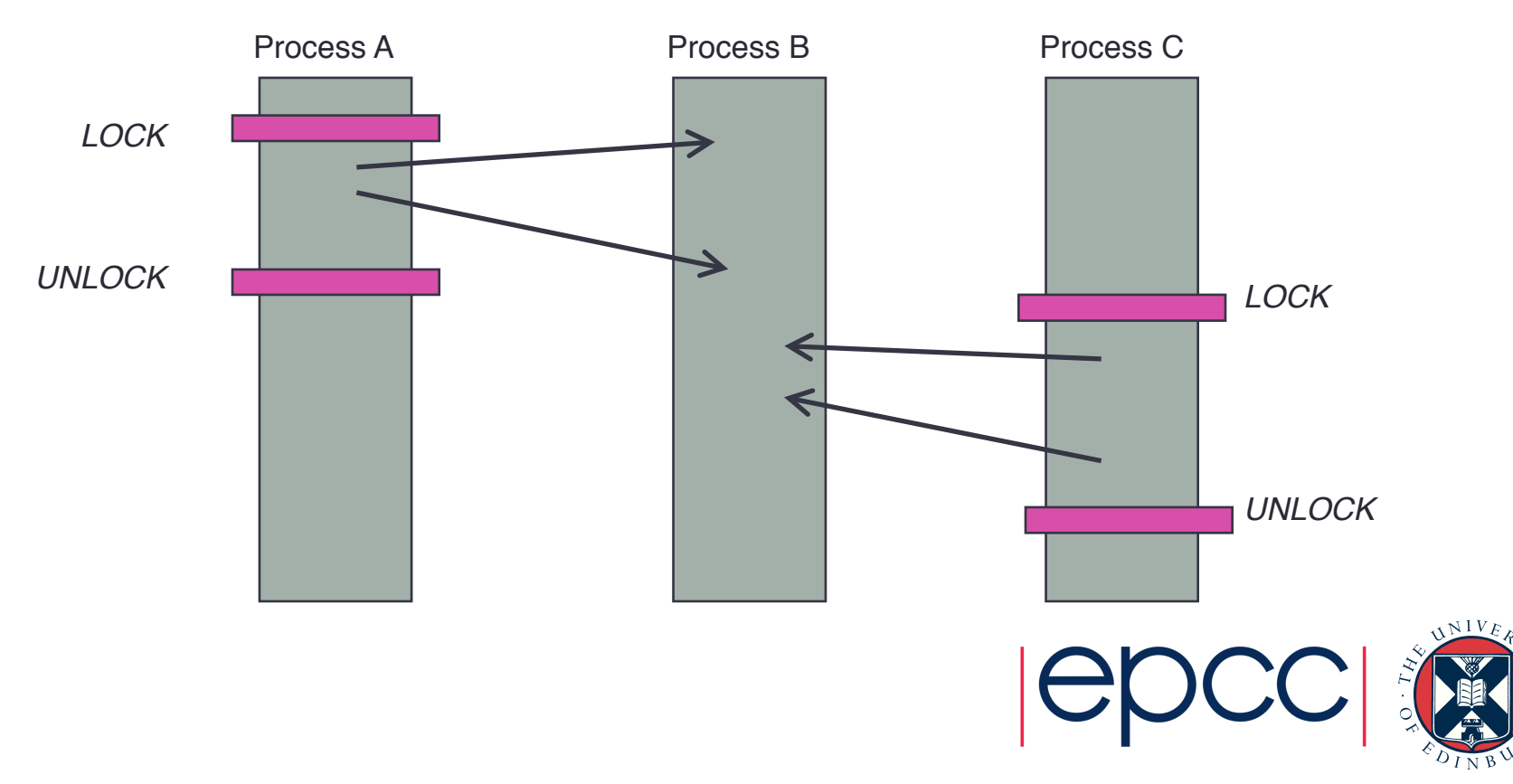

### OpenSHMEM PUT

- shmem [funcname] put(target,source,len,remote pe)
	- Writes len elements of contiguous data from address source on the origin PE to address target on remote pe
	- **target** must be the address of a *symmetric data object*
- Fortran
	- **[funcname]** can be: INTEGER, REAL, DOUBLE, COMPLEX, LOGICAL or CHARACTER}

• e.g. CALL SHMEM REAL PUT(x,  $y$ , 1, 5)

• C

- **[funcname]** can be: int, long, longlong, float, double, longdouble or char
- e.g. shmem\_float\_put(&x, &y, 1, 5)

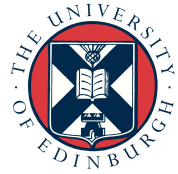

# OpenSHMEM GET

• CALL

SHMEM [funcname] GET(target,source,len,remote pe)

- Reads len elements of contiguous data from address source on remote pe to address target on origin PE
- **[funcname]** can be: INTEGER, DOUBLE, COMPLEX, LOGICAL, REAL or CHARACTER
- **source** must be the address of a *symmetric data object*
- Similar range of routines as for PUT
	- **SHMEM\_GET32, SHMEM\_INTEGER\_GET,** …
- Similar interfaces for C routines
	- e.g., **void shmem\_int\_get(int \*target, const int \*source, size\_t nelems, int remote\_pe);**

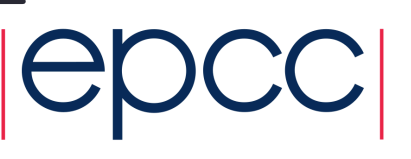

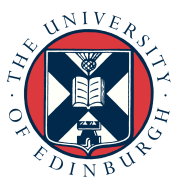

#### OpenSHMEM on ARCHER

• Part of the Cray Message-Passing Toolkit

user@archer> module load cray-shmem

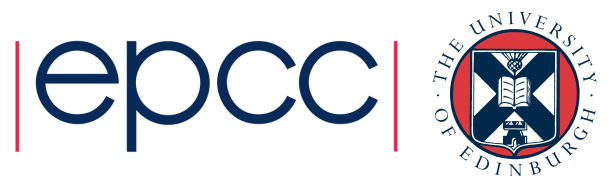

# Support Routines (Fortran)

- All Fortran programs include the header file 'shmem.fh'
- Initialisation: **CALL START\_PES(0)** 
	- Initialises the OpenSHMEM library
		- e.g., sets up the symmetric heap, PE numbers, …
	- Must be called before any other library routine is called
		- on the Cray, also need to call **SHMEM\_FINALIZE()**at the end
- Query Routines
	- **SHMEM\_MY\_PE()** ( or **MY\_PE()** )
		- Returns the PE number of the calling PE
	- **SHMEM\_N\_PES()** ( or **NUM\_PES()** )
		- Returns the number of processing elements used to run the application

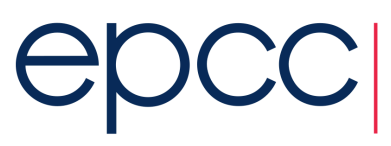

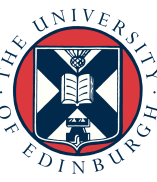

#### Fortran "Hello World"

#### **PROGRAM Hello\_World**

- **IMPLICIT NONE**
- **INCLUDE 'shmem.fh'**

**INTEGER me, npes**

- **CALL START\_PES(0)**
- **me = SHMEM\_MY\_PE()**
- **npes = SHMEM\_N\_PES()**

**WRITE(\*,\*) 'I am PE ', me, ' out of ', npes**

**CALL SHMEM\_FINALIZE()** 

**END PROGRAM Hello\_World**

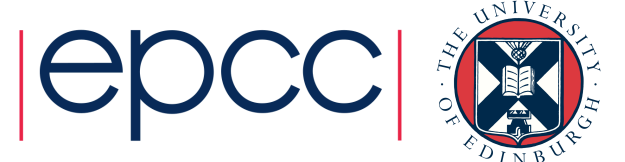

# Support Routines (C)

- All C programs include the header file 'shmem.h'
- Initialisation: **void start\_pes(0);** 
	- Initialises the OpenSHMEM library
		- e.g., sets up the symmetric heap, PE numbers, …
	- Must be called before any other library routine is called
		- on the Cray, also need to call **shmem\_finalize()**
- Query Routines
	- **int shmem\_my\_pe();** ( or **int \_my\_pe();** )
		- Returns the PE number of the calling PE
	- int shmem npes(); ( Or int \_num pes(); )
		- Returns the number of processing elements used to run the application

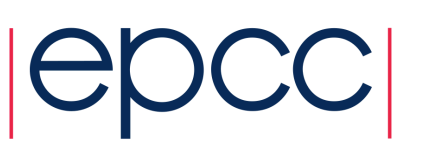

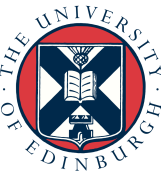

#### C "Hello World"

```
#include "shmem.h"
```

```
int main(void) 
{ 
 int me, npes;
```

```
start_pes(0);
```

```
me = shmem_my_pe(); 
npes = shmem_n_pes();
```

```
printf("I am PE %d out of %d\n", me, npes);
```

```
shmem_finalize(); 
}
```
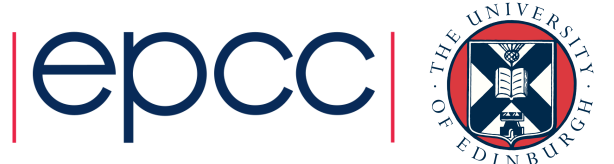

### Synchronisation for Ping-Pong

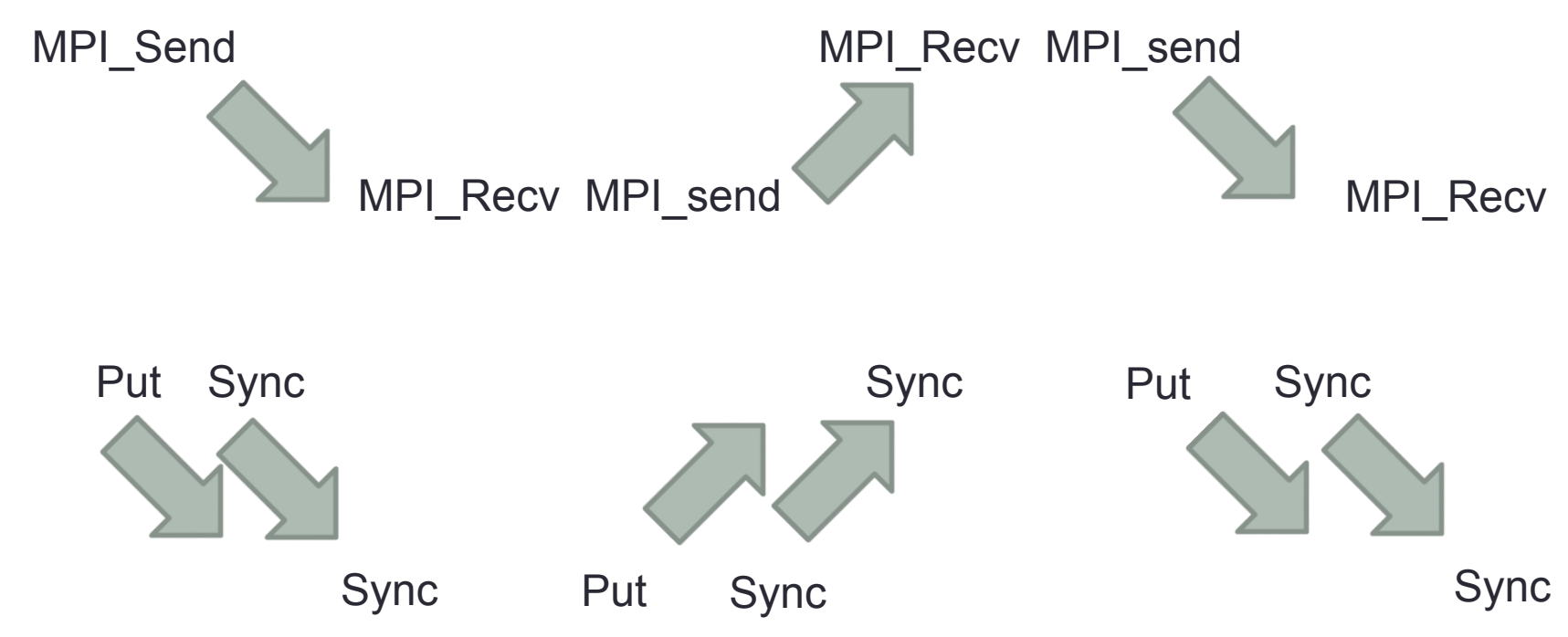

- In PGAS, synchronisation is the responsibility of the user
	- typically need **two** explicit synchronisations per communication
	- (a) is receiver ready? (b) have I received data from the sender?
	- pingpong is a special case

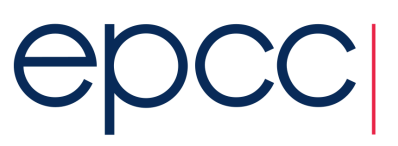

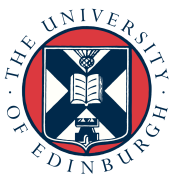

#### Global Synchronisation

 CALL SHMEM\_BARRIER\_ALL() void shmem barrier all();

- Suspend execution on the calling PE until all other PEs reach this point of execution path
	- i.e., synchronise all PEs
	- also ensures all outstanding OpenSHMEM puts are complete
- Simplest form of synchronisation
	- perhaps not the most efficient see later

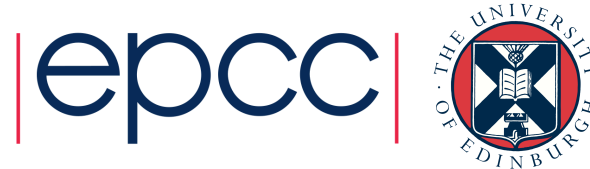

#### Communications details

- Vary between PGAS implementations but for OpenSHMEM:
- put (target, source, len, remote pe)
	- on return, source is in the network on its way to remote pe
		- source can therefore be safely overwritten at origin pe
		- but is not guaranteed to have arrived at destination
- get(target, source, len, remote pe)
	- on return, contents of source written to target on origin pe
		- target can therefore be safely read at origin pe
- So synchronisation is simpler for gets?

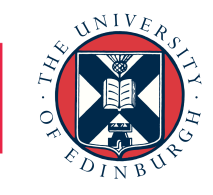

## Using barriers

! wait until target is ready to receive shmem barrier all ! write to remote pe shmem put(remote, local, ndata, target pe) ! wait until incoming puts have completed shmem barrier all

! wait until target data is ready to be read shmem barrier all

! read from remote pe shmem get(local, remote, ndata, target pe) ! wait until other pes have read my data shmem barrier all

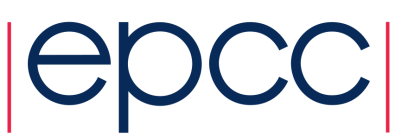

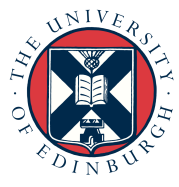

### Common mistakes

- Comparison with MPI
	- If you have MPI barriers in your code that you think are required for program correctness then most probably:
		- you are either mistaken (i.e. it will run correctly and faster without barriers)!
		- or you have a bug in your code that just *happens* to disappear when you introduce barriers
	- MPI barriers are **almost never** required for correctness
- For OpenSHMEM
	- If you **do not** have synchronisation before and after puts and gets
		- you probably have an incorrect program you will need to think **very hard** to ensure that it is correct
		- just because it *happens* to run correctly does not mean it is correct!
	- Synchronisation is **almost always** required both before and after OpenSHMEM puts and gets

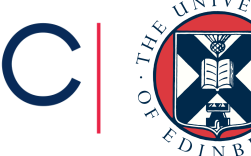

#### **Summary**

- Single-sided communication invaluable for problem classes
	- Determined by the algorithm
- Simpler protocol can bring performance benefits
	- But requires thinking about synchronisation, remote addresses,...
- Various single-sided implementations now exist
	- MPI-2: quite general and portable to most platforms
	- OpenSHMEM: more limited functionality but often better performance
- Synchronisation is critical and easy to get wrong
	- As with all PGAS languages
	- Barriers are simplest OpenSHMEM approach
	- Point-to-point synchronisation also possible
		- "put data" then "put flag"

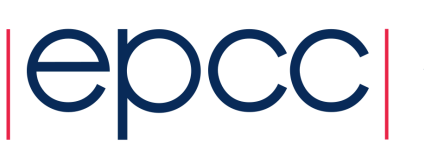

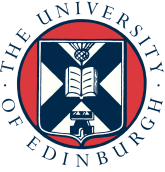